## Welcome to the Patient Portal!

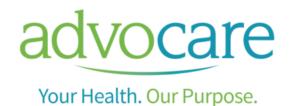

▶ 🗈 🕮 🗠 http://www.edinical With Patient Portal, you will have access to: Appointments Keep track of your past and future appointments Medication Request prescription refills Medical Records View summaries of your prior visits Receive your educational materials from a prior visit View Patient Payment Receipts Demographic Information Update demographic information **Lab Results** Ability to view your lab results Get started today... it's as easy as 1, 2, 3

1

Provide your email address to the office staff.

2

Click on the registration link in the email you receive.

3

Follow the online account setup instructions.